## Short procedure **T**ravel **R**eimbursement **R**equest (**TRR**) for eligible participants

(extended information see http://www.cost.eu/download/Travel-Reimbursement-Instructions.pdf)

## DURING MEETING:

- Sign attendance lists every day!
- Keep all the original receipts/ e-tickets of your travel expenses

Boarding passes are only needed when submitted invoice/travel itinerary does not detail travel times. Both travel dates and the timings must be clearly visible on all travel itineraries.

AFTER THE MEETING: (within 30 days!)

Open your TRR (*via link in invitation sent by COST!)* 

Step 2/5: if not done yet, click 'Yes' to accept reimbursement

Step 3/5: fill in your travel information and expenses according to our rules (they can deviate from COST rules!):

## **USE SCHEDULE BELOW!**

## **All travel expenses should be claimed in the TRR for the COST WG-meeting and not in the TRR for the workshops!**

( Exception: if you are not attending the WG meeting =>claim travel costs on TRR of workshop)

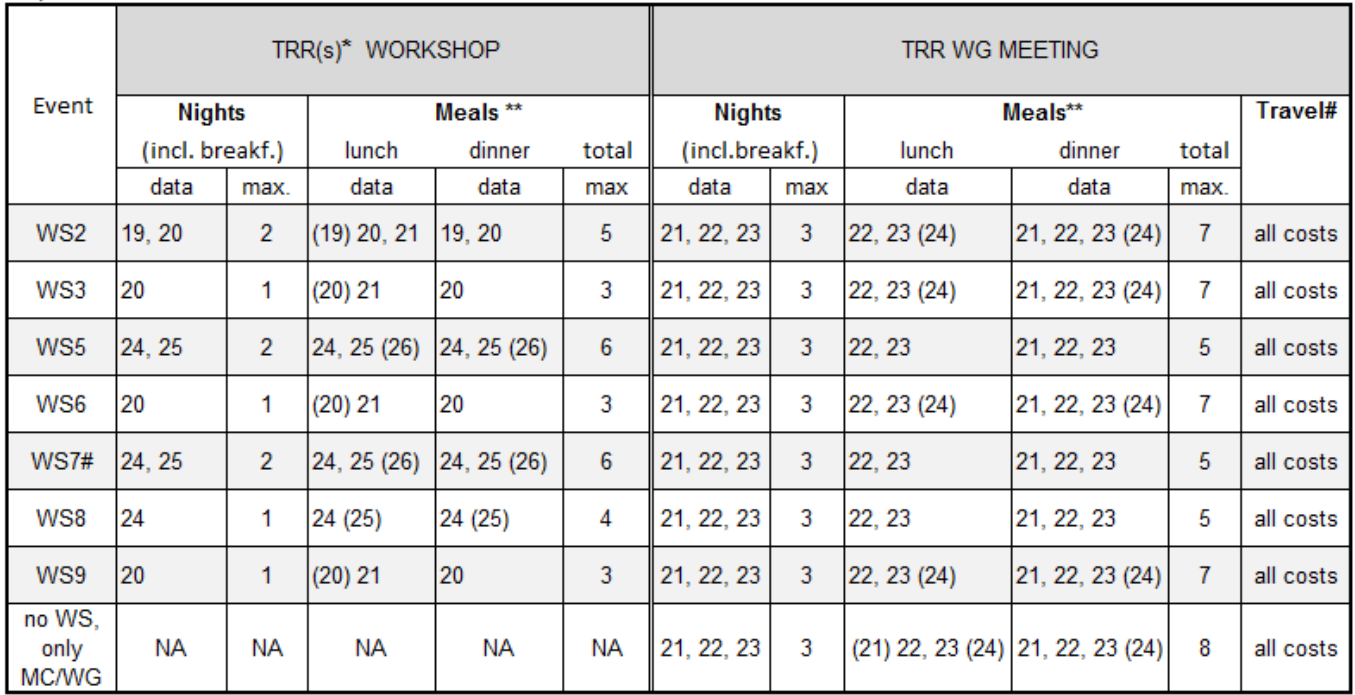

Expenses to be claimed on

\* participating 2 workshops? => use for each workshop the correct TRR! Note: overlapping nights/meals can only be claimed once (on one of the TRRs)!

\*\* max number of meals depending on travel time (date between brackets)

# not attending WG meeting? => claim travel on TRR of WS (i.e. WS7: Jordi, Steven, Maxime)

- **Travel start/end**: use data as indicated in the table above.
- **Accommodation**= 60 EUR/night incl. breakfast, **meals** = 20 EUR; max. number of nights/meals depends on travel time; no receipts required.
- **Transport by car**: always upload + print road map.
	- o Home-airport/train station-home = **Local transport**!
	- o Crossing country borders or distance>200 km: claim as Travel!
	- o Driving alone='0' , taking other COST passengers with you? Fill in name(s).
- **Local transport =** *All types of transport in your country and the country where meeting takes place (home-station/airport, airport/train station-meeting venue etc.). Only transport crossing country boundaries should be claimed as Travel.*
	- o Total <25 EUR: no receipts needed but indicate type of journey under "Justification".
	- o Total= 25 EUR or more: original receipts of all trajectories required!
	- o select 'type of transport' in form.

Upload scans of **all** supporting documents/receipts/ (e)tickets/maps

Step4/5: check your bank details.

- If incorrect modify via *http://e-services.cost.eu.*
- Preview your TRR and modify if necessary.

Step5/5: submit

• print  $+$  sign TRR (pref. with blue ink)

Send signed TRR+ **all original** tickets/receipts/documents/route map **as registered mail** to the correct address:

> Ir. Ellen Wilderink WUR, Wageningen University Forest Ecology and Forest Management **P.O. Box 47** 6700 AA Wageningen The Netherlands